- **1.** write a Verilog gate-level description of the circuits shown in
	- a. Fig.1 b. Fig.2 c. Fig.3
	- d. Fig.4 e. Fig.5 f. Fig.6
- **2.** Using continuous assignment statements, write a Verilog description of the circuit shown in

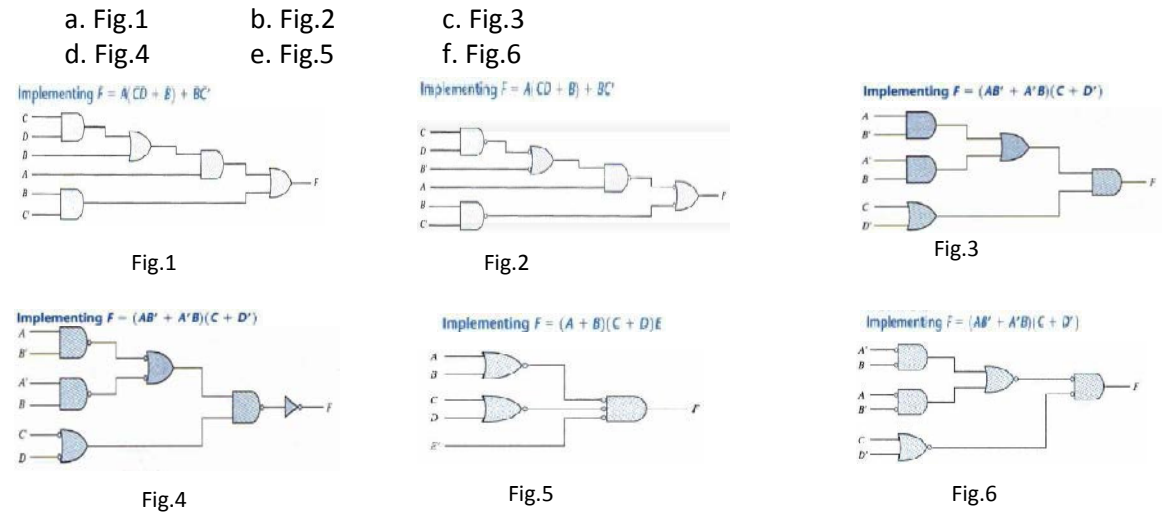

- **3.** The exclusive-OR circuit of Fig.3 has gates with a delay of 4 ns for an inverter, a 8 ns delay for an AND gate, and a 10 ns delay for an OR gate. The input of the circuit goes from  $xy = 00$  to  $xy = 01$ .
	- a. Determine the signals at the output of each gate from  $t = 0$  to  $t = 50$  ns.
	- b. Write a Verilog gate-level description of the circuit including the delays.
	- c. Write a stimulus module (i.e. a test bench ) and stimulate the circuit to verify the answer in part(a).
- **4.** Using continuous assignments, write a Verilog description of the circuit specified by the following Boolean functions:

 $Out_1 = (C + B)(A' + D)B'$ Out\_2 =  $(CB' + ABC + C'B)(A + D')$  Out\_3 =  $C(AD)$  $+$  B) + BA'

Write a test bench and simulate the circuit's behavior.

**5.** Find the syntax errors in the following declarations (note that names for primitive gates are optional):

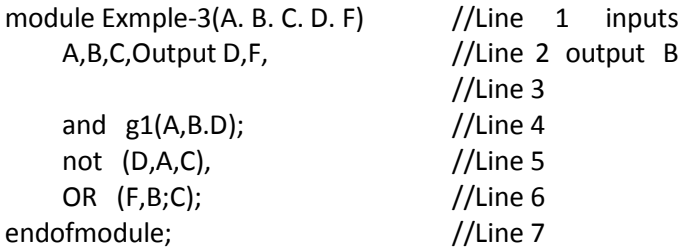

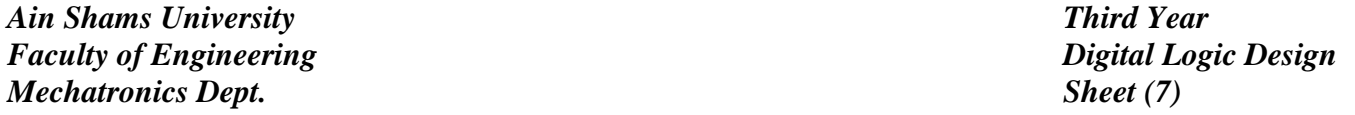

- **6.** Draw the logic diagram of the digital circuit specified by the following Verilog descripton:
	- a. module Circuit\_A(A,B,C,D,F); input
		- A,B,C,D; output F; wire w,x,y,z,a,d; and (x,B,C,d); and (y,a,C); and  $(w,z,B)$ ; or (z,y,A); not (a,A); not (d,D); endmodule
	- b. module Circuit\_B(A\_gtB,A\_ltB,A\_eqB,A0,A1,B0,B1); output A\_gtB,A\_ltB,A\_eqB; input A0,A1,B0,B1; nor (A\_gtB,A\_ltB,A\_eqB); or (A\_ltB,w1,w2,w3); and (A\_eqB,w4,w5); and (w1,w6,B1); and (w3,w7,B0,B1); not (w6,A1); not (w7,A0); xnor (w4,A1,B1);
	- c. module Circuit\_C(output y1, input a,b, output y2); assign y1  $= a & b;$ or (y2,a,b); endmodule

xnor (w5,A0,B0); endmodule

- **7.** A majority logic function is a Boolean function that is equal to 1 if the majority of the variables are equal to 1,equal to 0 otherwise. Write a Verilog user-defined primitive for a four-bit majority function.
- **8.** Simulate the behavior of Circuit\_with\_UDP\_02467,using the stimulus waveforms shown:

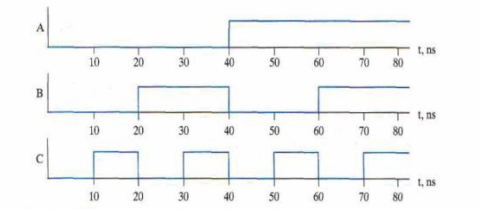